04218000(1471) アクートクリード アンターダンダーダングーク 日本ベンダーネット - インコードの制覇場場)A3 18/03/15. 04218560(w04716)

 $53$  $\overrightarrow{8}$ 

 $/03/15.$ 

M  $\prec$  $\overline{\mathbf{z}}$ 

 $\Omega$ 

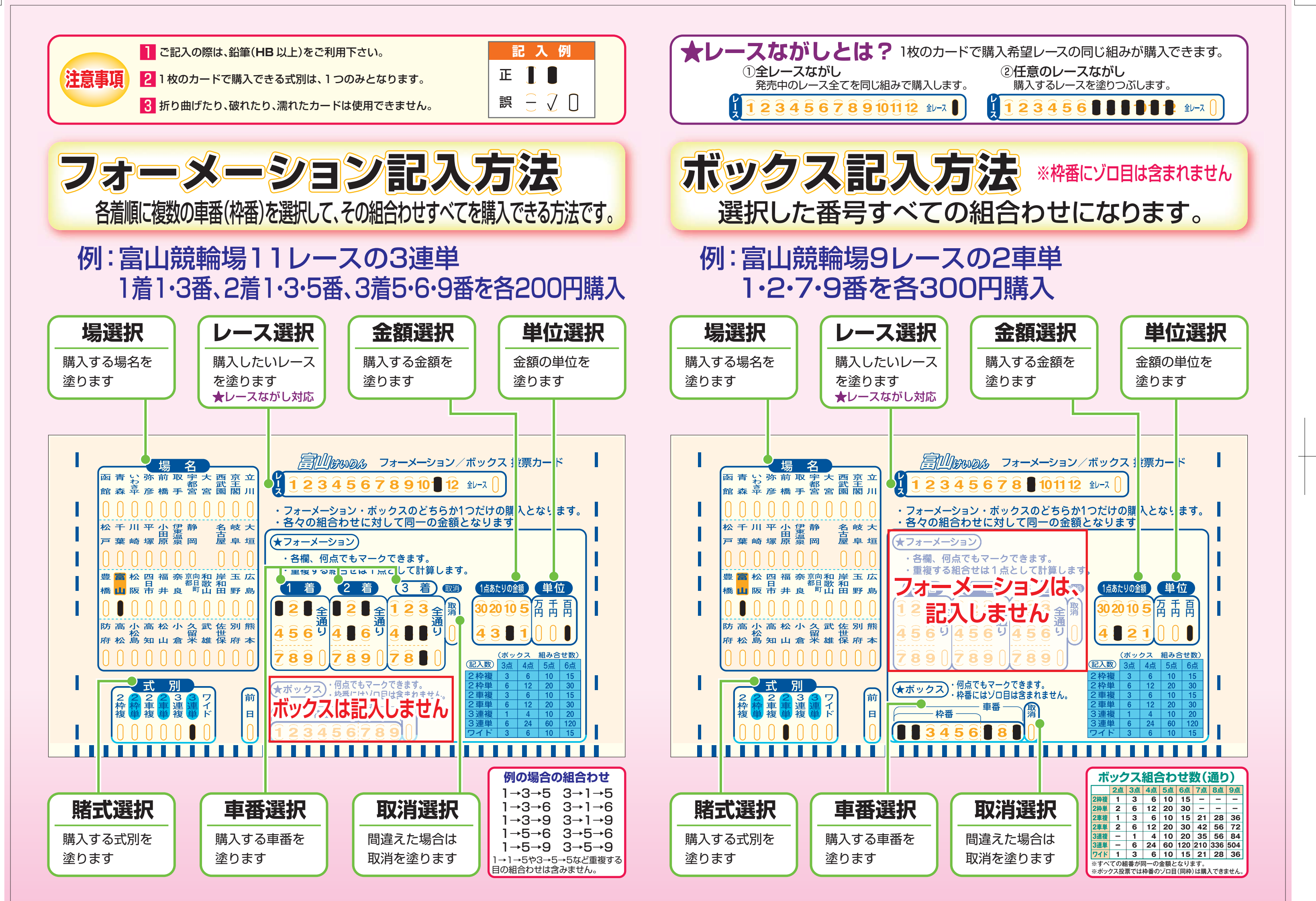